## , tushu007.com

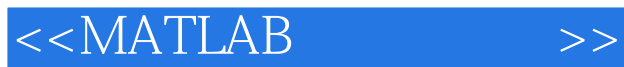

 $<<$ MATLAB  $>>$ 

- 13 ISBN 9787564123765
- 10 ISBN 7564123761

出版时间:2011-1

页数:246

PDF

更多资源请访问:http://www.tushu007.com

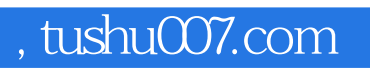

1 6<br>MATLAB

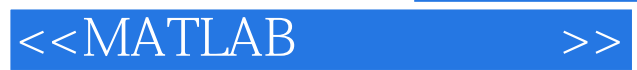

## MATLAB语言是目前工程应用与科学计算上流行比较广泛的科学语言,它具有强大的数据处理、方便

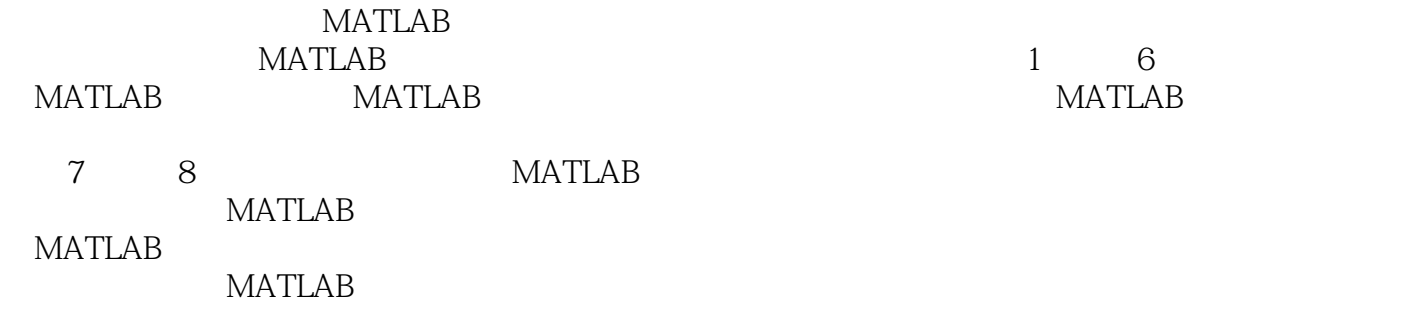

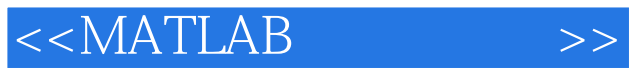

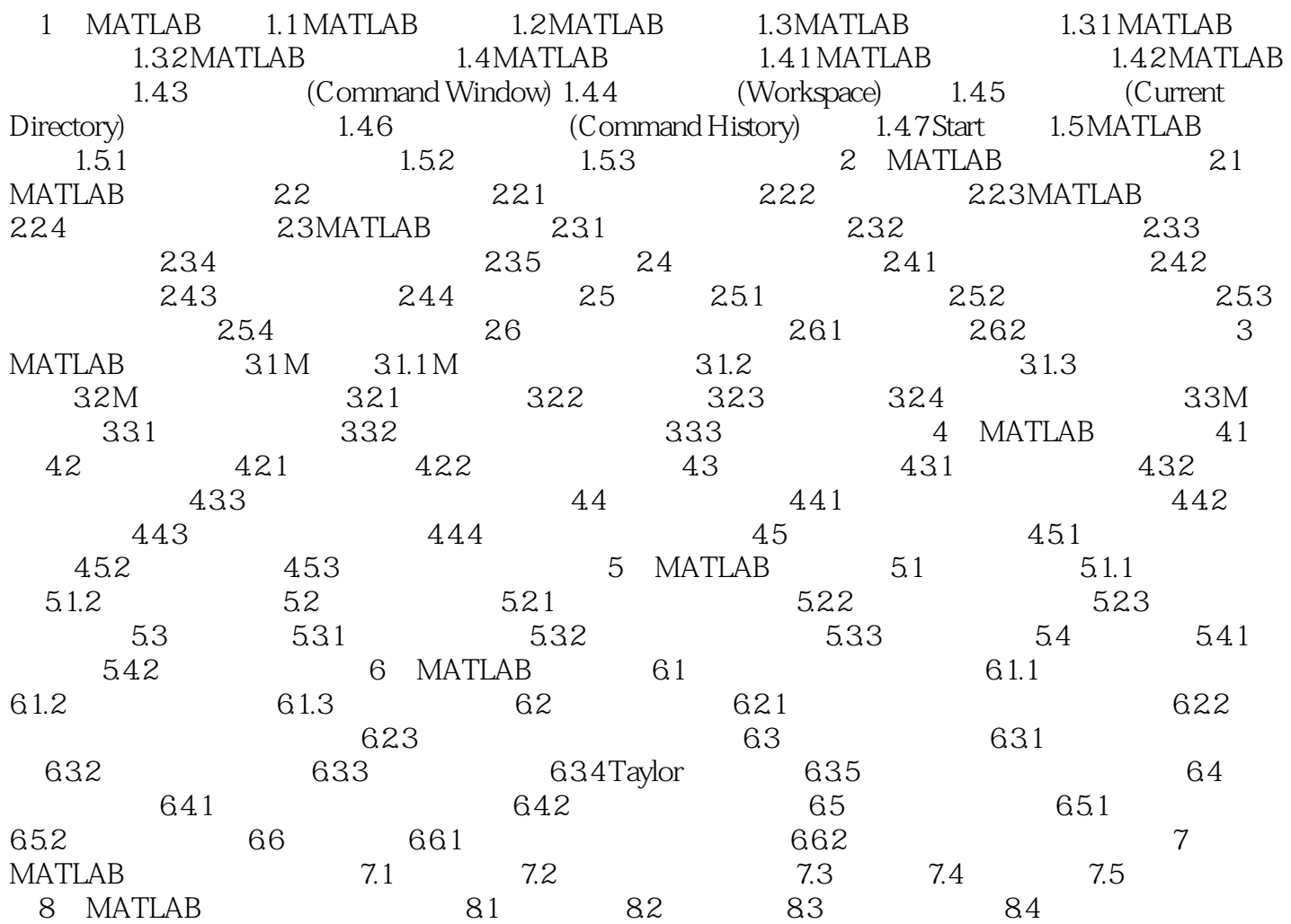

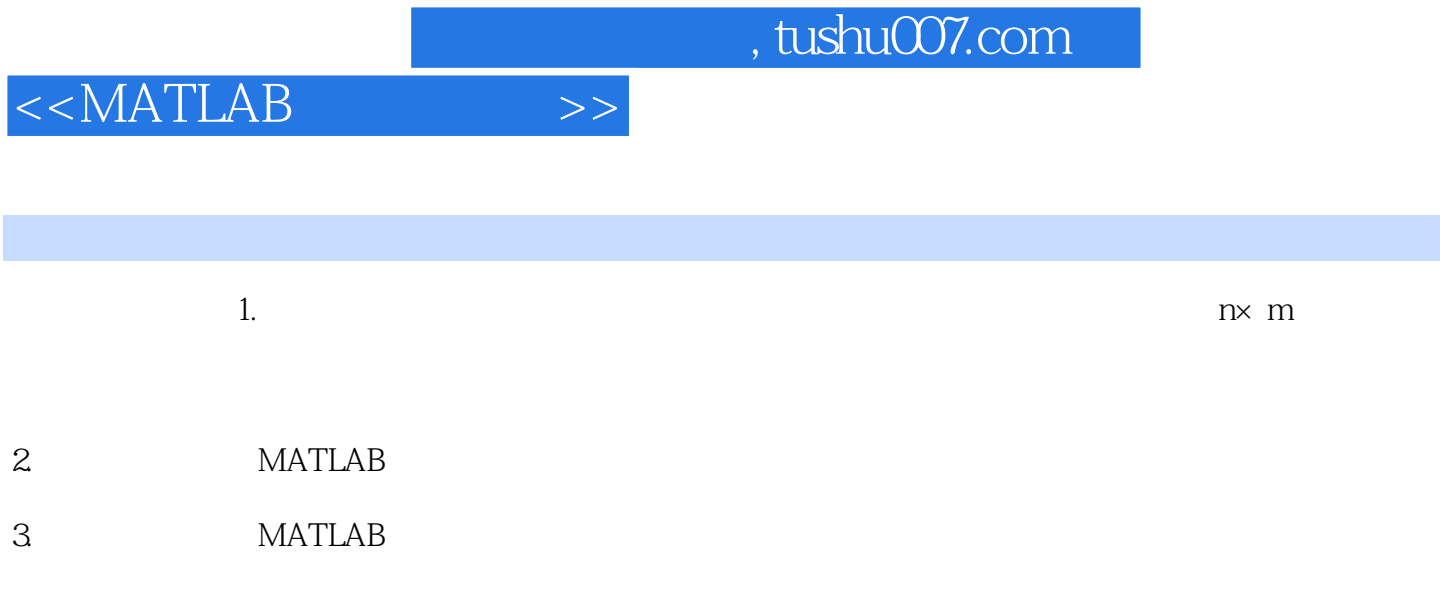

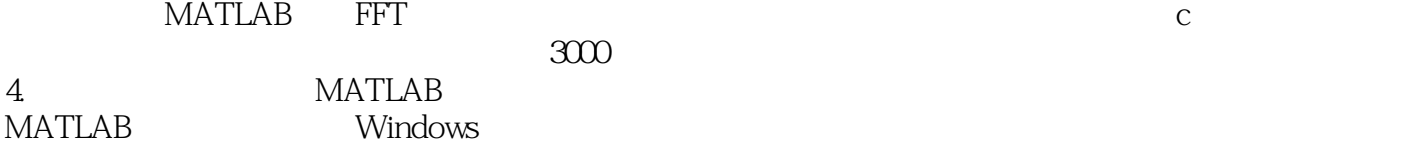

 $5$ 

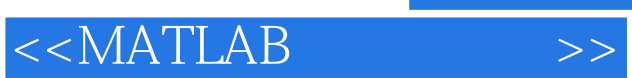

**MATLAB** 

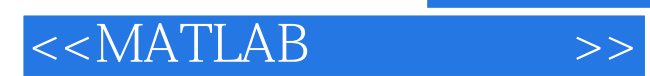

本站所提供下载的PDF图书仅提供预览和简介,请支持正版图书。

更多资源请访问:http://www.tushu007.com